МИНОБРНАУКИ РОССИИ ФЕДЕРАЛЬНОЕ ГОСУДАРСТВЕННОЕ БЮДЖЕТНОЕ ОБРАЗОВАТЕЛЬНОЕ УЧРЕЖДЕНИЕ ВЫСШЕГО ОБРАЗОВАНИЯ «БЕЛГОРОДСКИЙ ГОСУДАРСТВЕННЫЙ ТЕХНОЛОГИЧЕСКИЙ УНИВЕРСИТЕТ им. В.Г.ШУХОВА» (БГТУ им. В.Г. Шухова)

**ЗЕРЖДАЮ** Директор института  $10<sub>n</sub>$  $3.2016r$  $110$ 

#### РАБОЧАЯ ПРОГРАММА дисциплины

Технический рисунок

направление подготовки:

54.03.02 «Декоративно-прикладное искусство и народные промыслы»

Направленность программы:

«Арт-дизайн»

Квалификация

бакалавр

Форма обучения

Очная

# Институт: технологического оборудования и машиностроения

Кафедра: Технология машиностроения

Рабочая программа составлена на основании требований:

- Федерального государственного образовательного стандарта высшего образования по направлению подготовки 54.03.02 ДЕКОРАТИВНО - ПРИКЛАДНОЕ **HCKYCCTBO** И НАРОДНЫЕ ПРОМЫСЛЫ (уровень бакалавриата), утвержденного приказом Министерства образования и науки Российской Федерации от 12 января 2016 г. №10
- плана учебного процесса БГТУ им. В.Г. Шухова, введенного в действие в 2016 году.

Составитель: доц.

Белоус Т. А.

Рабочая программа обсуждена на заседании кафедры «Начертательная геометрия»

«29» февраля 2016 г., протокол № 8

Заведующий кафедрой: к.т.н.

Латышев С. С.

Рабочая программа одобрена методической комиссией института

«4» марта 2016 г., протокол № 3

 $\mathscr{A}$ 

Председатель:

Герасименко В. Б.

# 1. ПЛАНИРУЕМЫЕ РЕЗУЛЬТАТЫ ОБУЧЕНИЯ ПО ДИСЦИПЛИНЕ

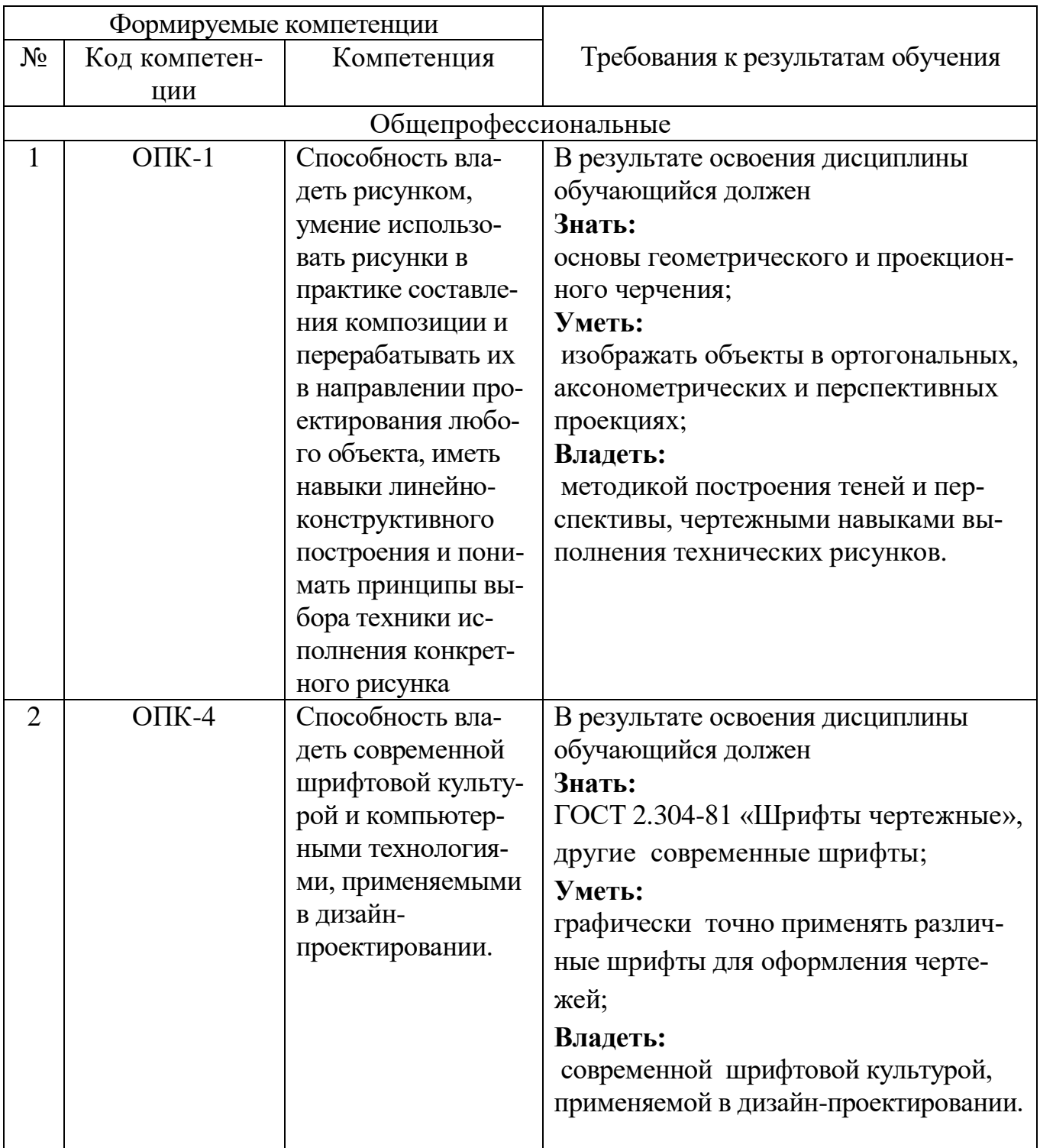

## **2. МЕСТО ДИСЦИПЛИНЫ В СТРУКТУРЕ ОБРАЗОВАТЕЛЬНОЙ ПРО-ГРАММЫ**

Содержание дисциплины основывается и является логическим продолжением следующих дисциплин:

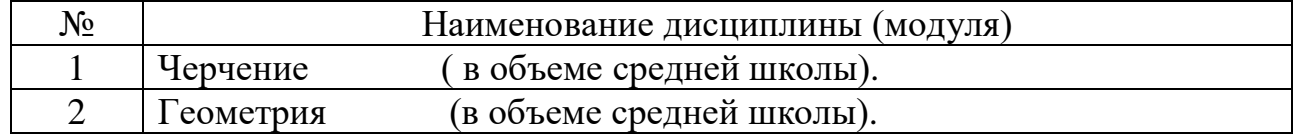

Содержание дисциплины служит основой для изучения следующих дисциплин:

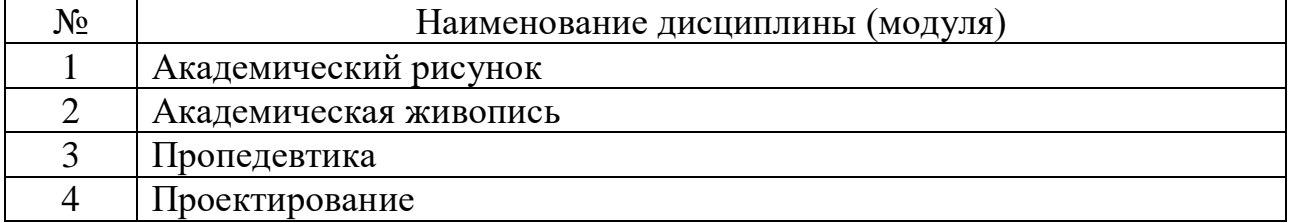

## **3. ОБЪЕМ ДИСЦИПЛИНЫ**

Общая трудоемкость дисциплины составляет 7 зач. единиц, 252 часа.

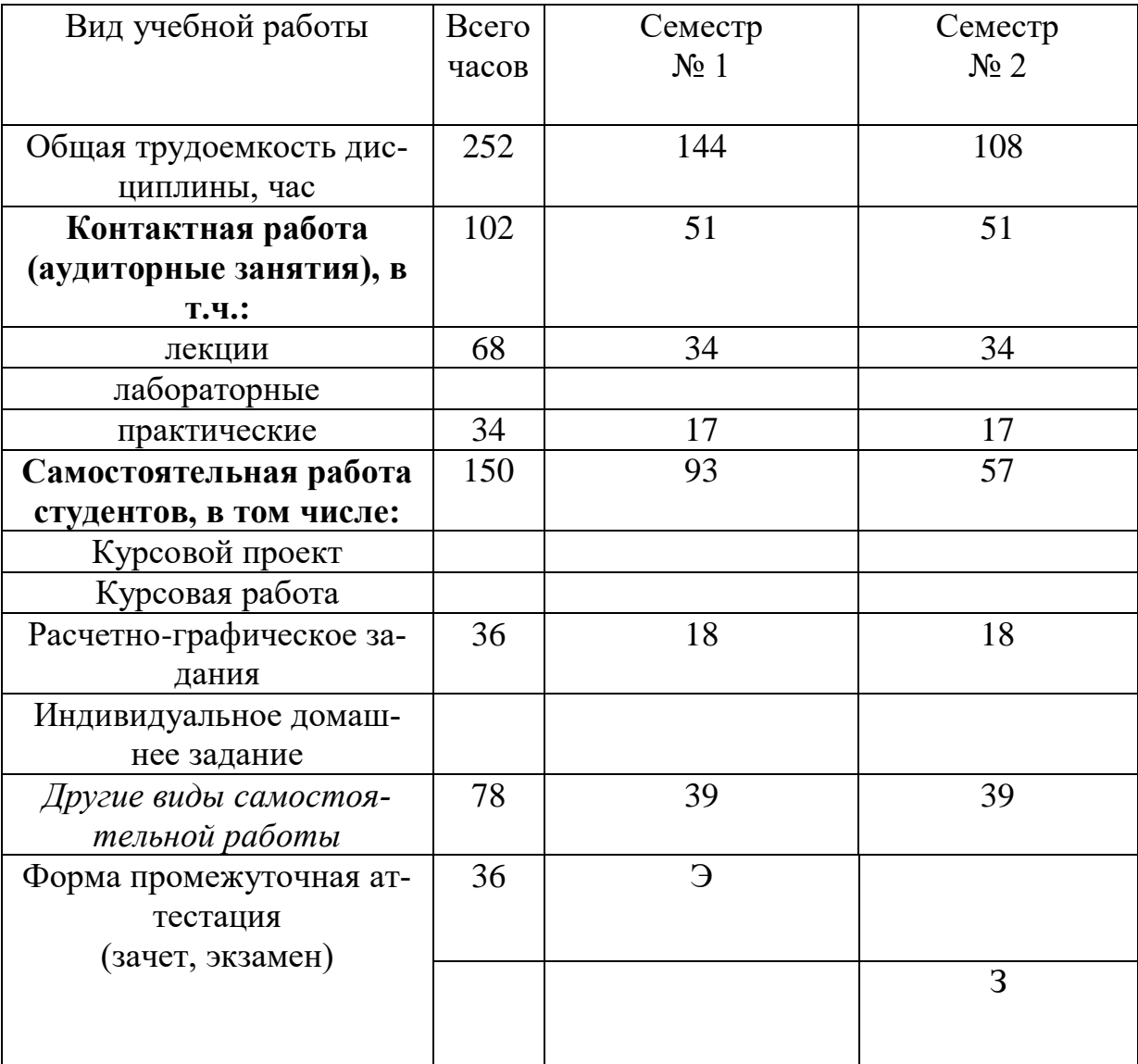

## **4. СОДЕРЖАНИЕ ДИСЦИПЛИНЫ 4.1 Наименование тем, их содержание и объем**

# **Курс 1 Семестр 1**

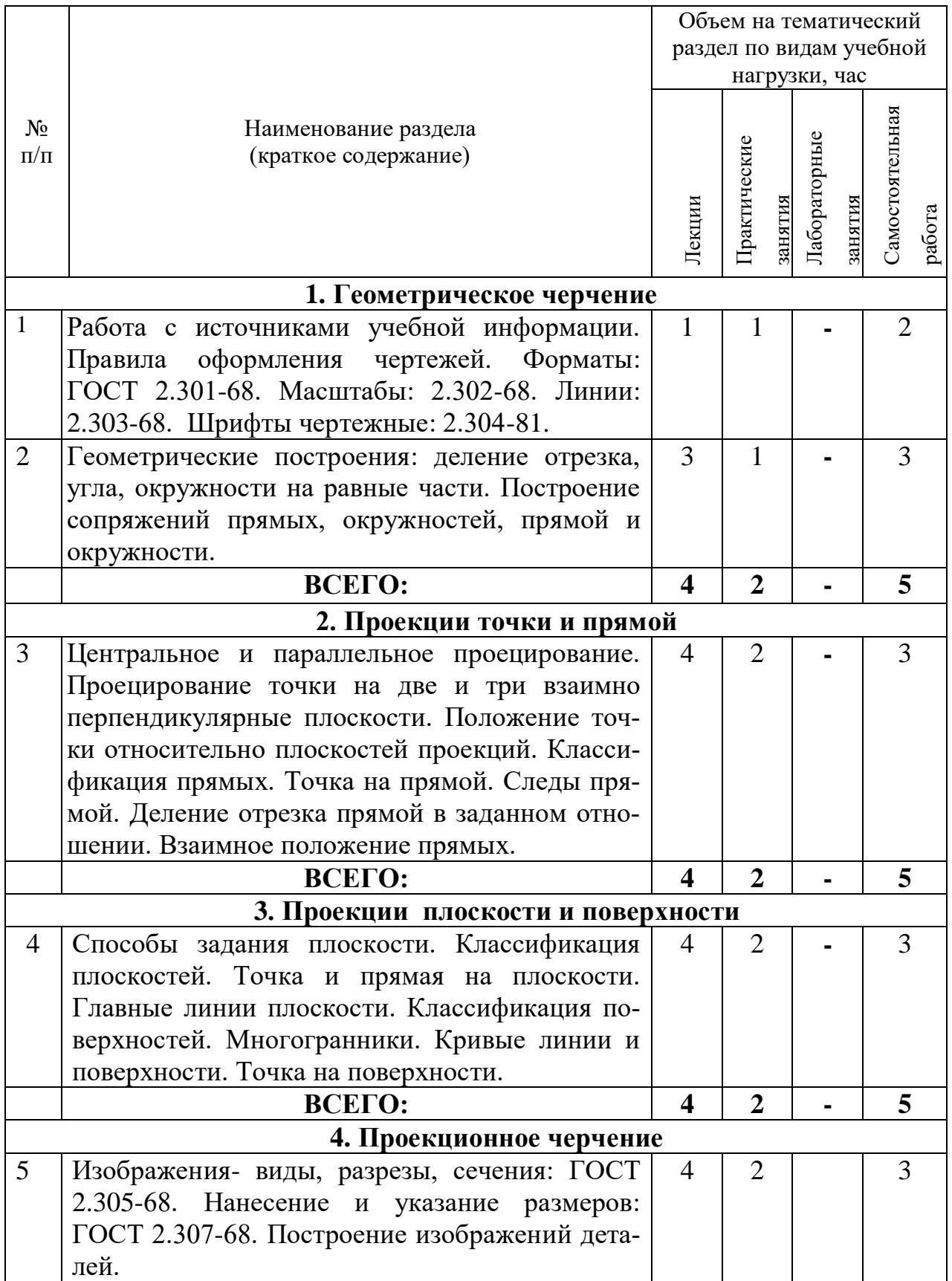

| 6                                                          | Организация самостоятельной работы по изу-        | $\overline{2}$ | $\overline{2}$          |  | 3              |
|------------------------------------------------------------|---------------------------------------------------|----------------|-------------------------|--|----------------|
|                                                            | чению аксонометрических проекций:<br>$\Gamma$ OCT |                |                         |  |                |
|                                                            | 2.317- 69. Построение прямоугольной изомет-       |                |                         |  |                |
|                                                            | рии и прямоугольной диметрии деталей. Тех-        |                |                         |  |                |
|                                                            | нический рисунок.                                 |                |                         |  |                |
|                                                            | ВСЕГО:                                            | 8              | $\overline{\mathbf{4}}$ |  | 10             |
| 5. Пересечение линейных образов                            |                                                   |                |                         |  |                |
| $\overline{7}$                                             | Пересечение геометрических образов, если          | 4              | $\overline{2}$          |  | $\overline{3}$ |
|                                                            | один из них занимает частное положение: пря-      |                |                         |  |                |
|                                                            | мой с плоскостью, двух плоскостей. Пересече-      |                |                         |  |                |
|                                                            | ние геометрических образов общего положе-         |                |                         |  |                |
|                                                            | ния: прямой и плоскости, двух плоскостей          |                |                         |  |                |
|                                                            | (способ секущих плоскостей).                      |                |                         |  |                |
| 8                                                          | Сечение поверхности плоскостью.                   | $\overline{4}$ | $\overline{2}$          |  | 3              |
|                                                            | Пересечение прямой с поверхностью. Взаим-         |                |                         |  |                |
|                                                            | ное пересечение многогранников. Пересечение       |                |                         |  |                |
|                                                            | многогранника и поверхности вращения. Пере-       |                |                         |  |                |
|                                                            | сечение поверхностей вращения. Метод секу-        |                |                         |  |                |
|                                                            | щих плоскостей. Метод сфер.                       |                |                         |  |                |
|                                                            | ВСЕГО:                                            | 8              | $\overline{\mathbf{4}}$ |  | 8              |
| 6. Способы преобразования проекций. Развертки поверхностей |                                                   |                |                         |  |                |
| 9                                                          | Замена плоскостей проекций. Способ плоско -       | $\overline{4}$ | 1                       |  | $\overline{2}$ |
|                                                            | параллельного перемещения.                        |                |                         |  |                |
| 10                                                         | Способ триангуляции. Способ нормального се-       | $\overline{2}$ | $\overline{2}$          |  | 3              |
|                                                            | чения. Способ раскатки.                           |                |                         |  |                |
|                                                            | ВСЕГО:                                            | 6              | $\overline{\mathbf{3}}$ |  | 6              |
|                                                            | ИТОГО:                                            | 34             | 17                      |  | 39             |

**Курс 1 Семестр 2**

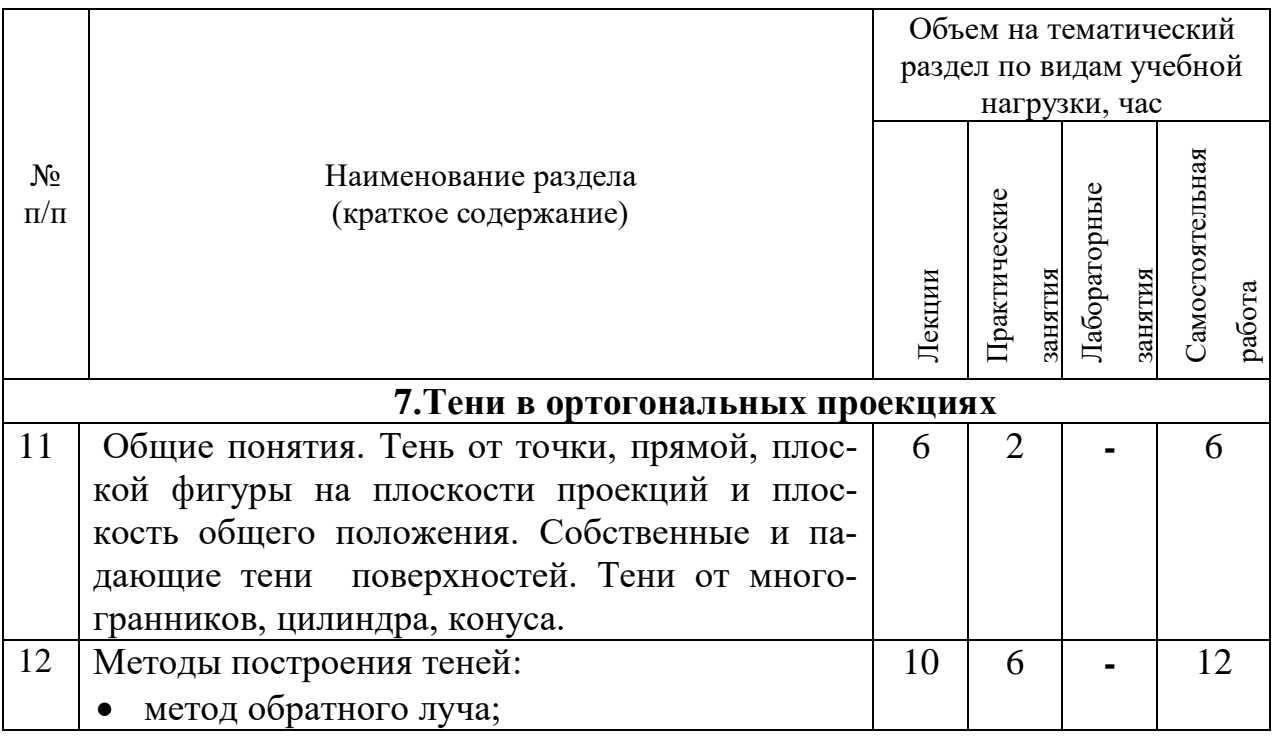

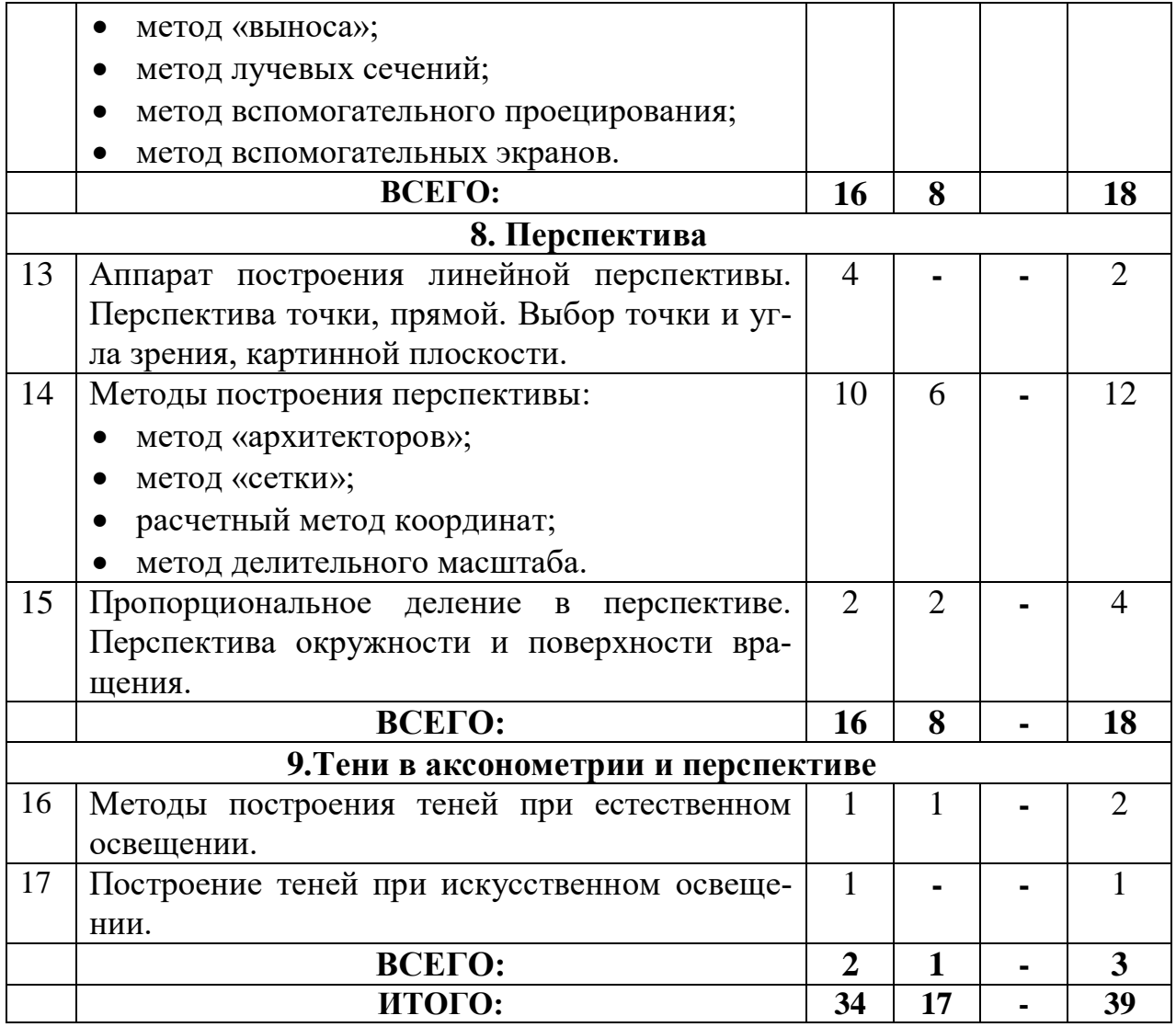

# **4.2.** С**одержание практических (семинарских) занятий**

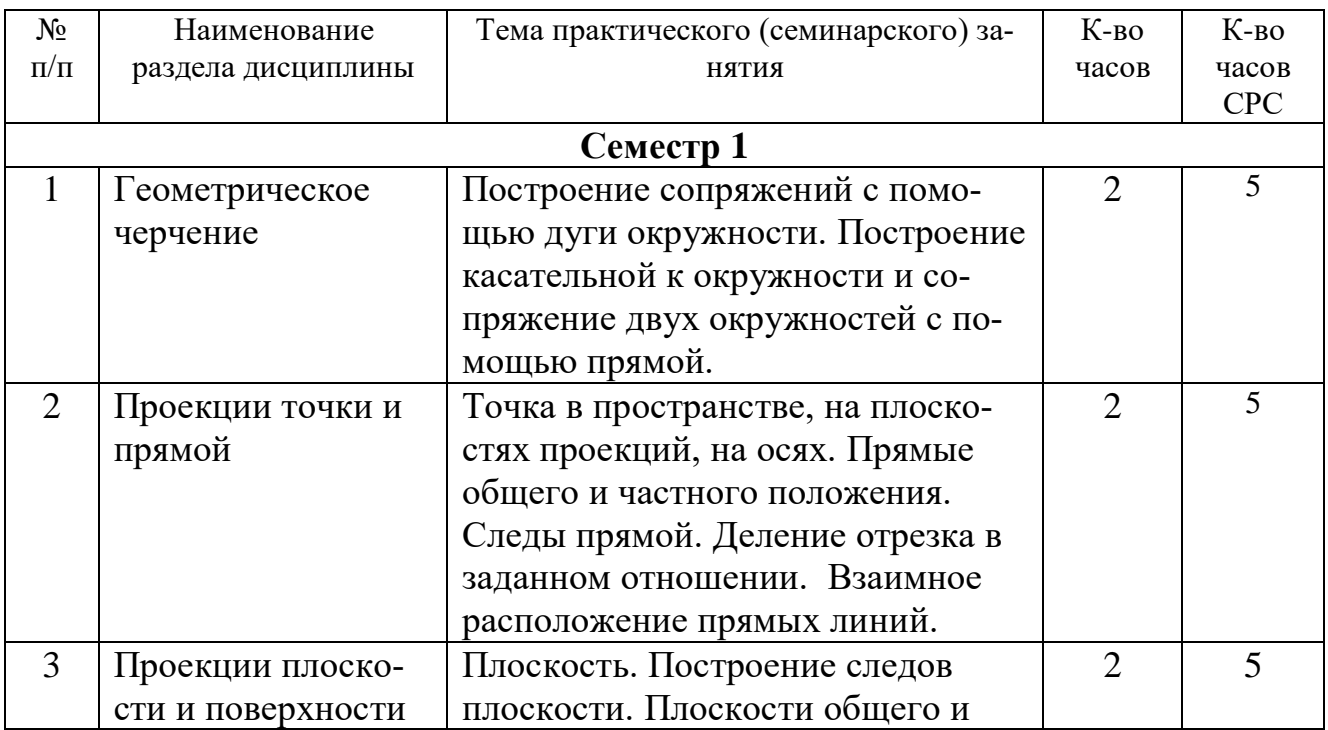

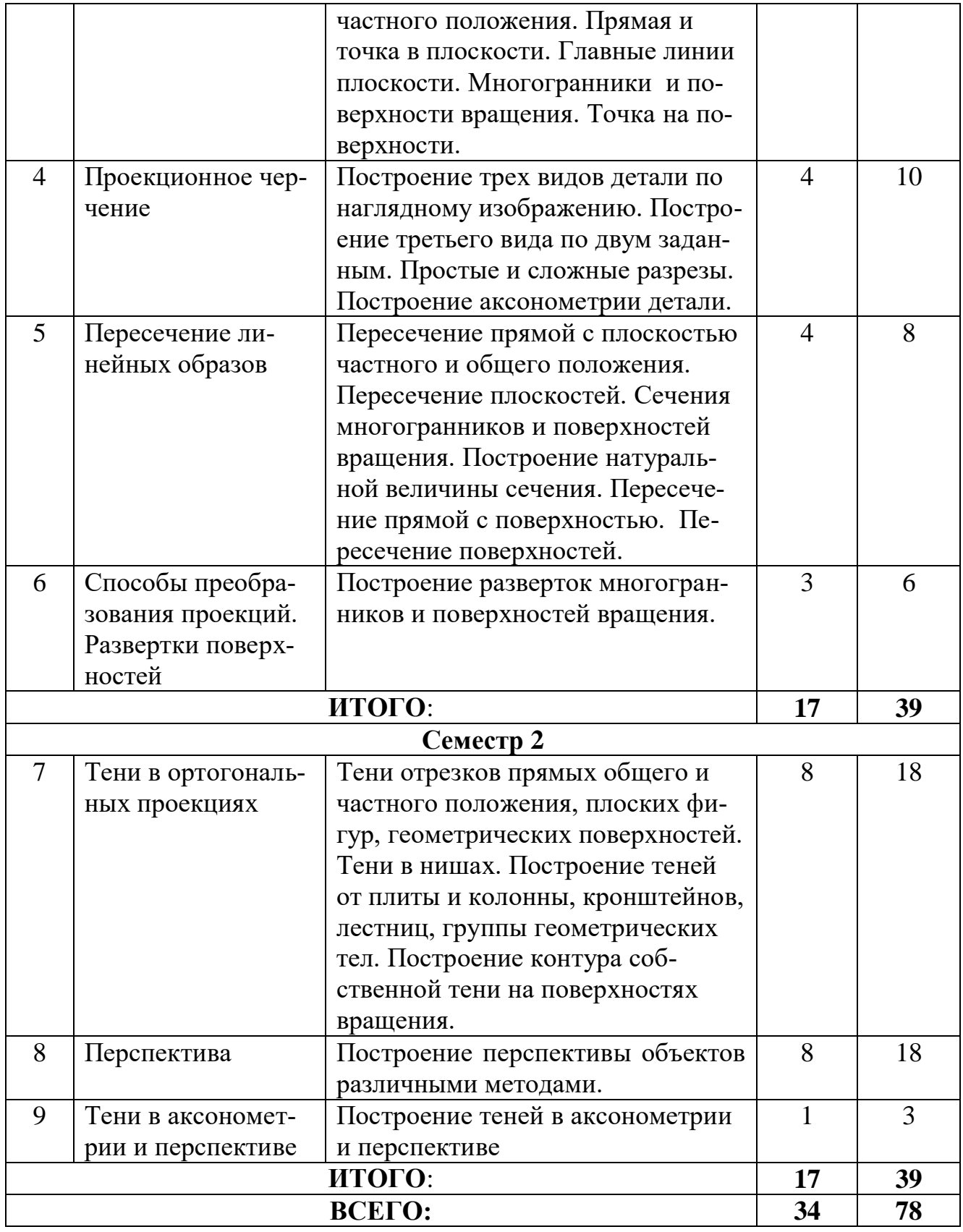

# **4.3. Содержание лабораторных занятий**

Не предусмотрены программой.

## **5. ФОНД ОЦЕНОЧНЫХ СРЕДСТВ ДЛЯ ПРОВЕДЕНИЯ ТЕКУЩЕГО КОНТРОЛЯ УСПЕВАЕМОСТИ, ПРОМЕЖУТОЧНОЙ АТТЕСТАЦИИ ПО ИТОГАМ ОСВОЕНИЯ ДИСЦИПЛИНЫ**

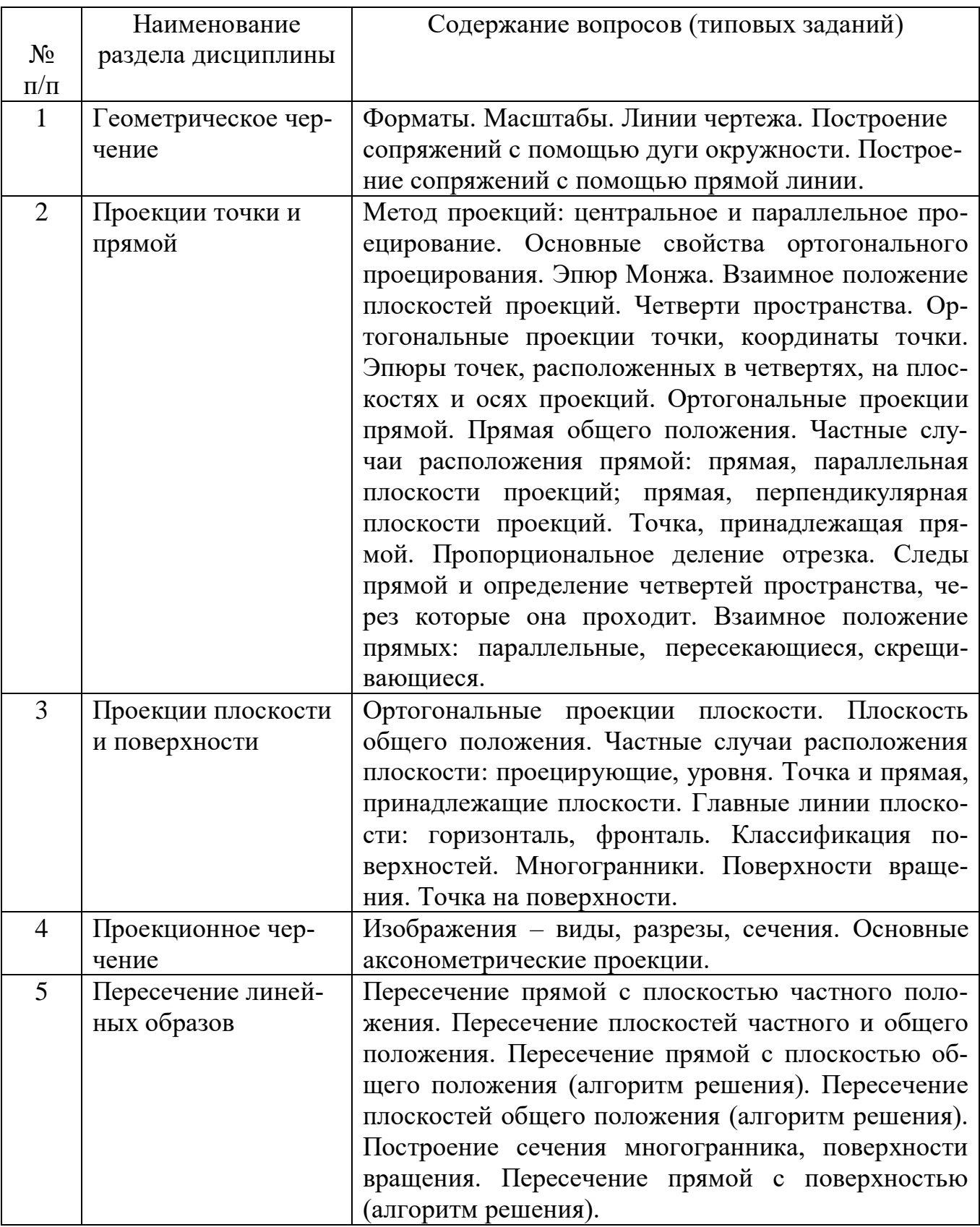

## **5.1. Перечень контрольных вопросов (типовых заданий)**

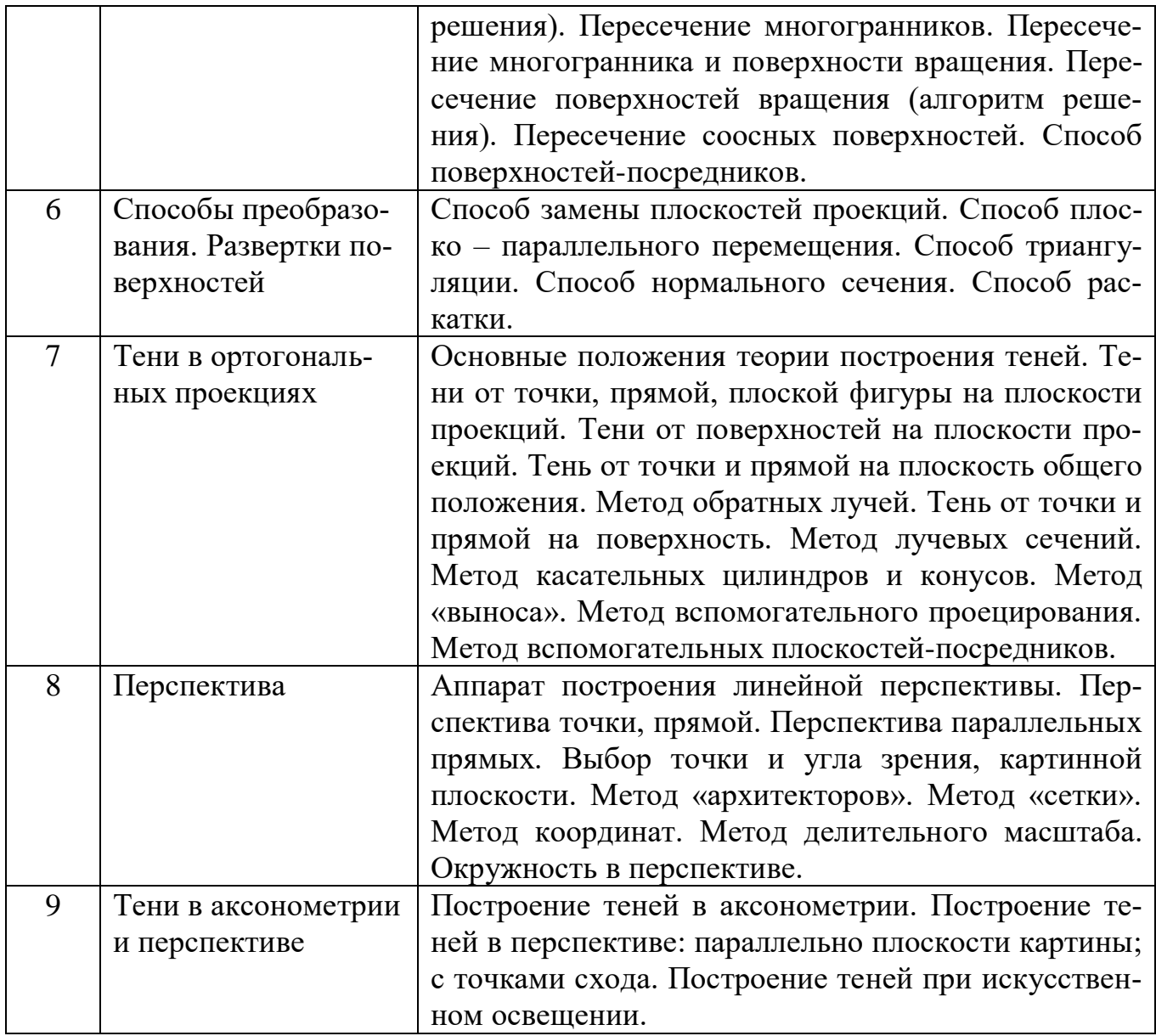

## **5.2. Перечень тем курсовых проектов, курсовых работ, их краткое содержание и объем**

Курсовые проекты и курсовые работы по дисциплине «Технический рисунок» не предусмотрены.

#### **5.3. Перечень индивидуальных домашних заданий, расчетно-графических заданий**

На выполнение двух РГЗ по дисциплине «Технический рисунок» предусмотрено 36 часов самостоятельной работы студента.

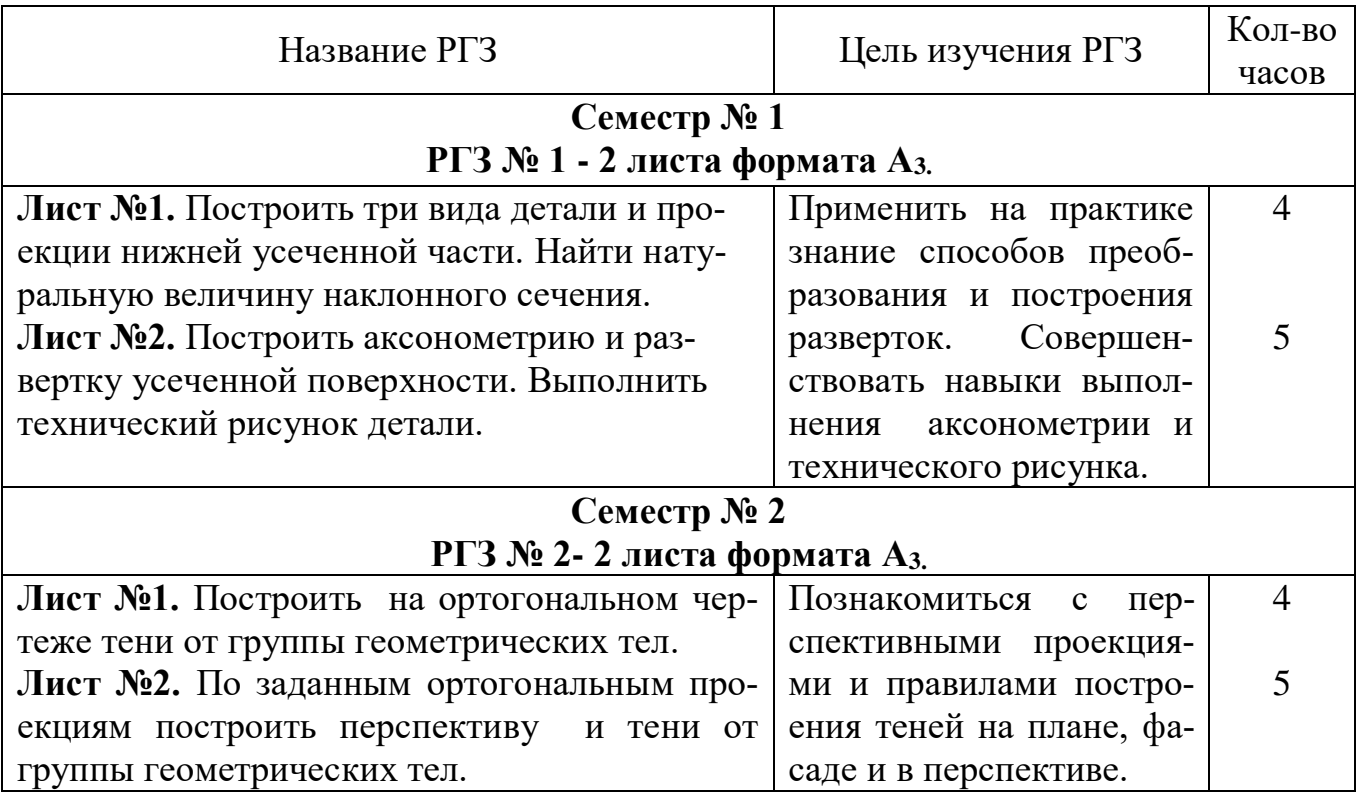

#### **5.4. Перечень контрольных работ**

Контрольные работы по разделам дисциплины «Технический рисунок» не предусмотрены.

## **6. ОСНОВНАЯ И ДОПОЛНИТЕЛЬНАЯ ЛИТЕРАТУРА**

#### **6.1. Перечень основной литературы**

1. Короев Ю. И. Начертательная геометрия: Учебник для вузов. – 2-е изд., перераб. и доп. М.: Архитектура – с.2006 – 424 с.: ил.

2. Бударин О. С. Начертательная геометрия. Краткий курс: Учебное пособие. – CПб.: Издательство «Лань», 2009. – 368 с.: ил.

 3. Шевцов А.И. Начертательная геометрия. Технический рисунок. Перспектива. Основы теории [Электронный ресурс]: учебное пособие/ Шевцов А.И.— Электрон. текстовые данные.— М.: Московский городской педагогический университет, 2013.— 148 c.— Режим доступа: http://www.iprbookshop.ru/26535.— ЭБС «IPRbooks»

 4. Захарова Н.В. Технический рисунок. Часть 1 [Электронный ресурс]: учебно-методическое пособие/ Захарова Н.В.— Электрон. текстовые данные.— Комсомольск-на-Амуре: Амурский гуманитарно-педагогический государственный университет, 2012.— 91 c.— Режим доступа: http://www.iprbookshop.ru/22258.— ЭБС «IPRbooks»

5. Способы преобразования проекций и развертки поверхностей: метод. указания к выполнению расчетно-графического задания для студентов 1-го курса всех направлений и профилей./ БГТУ им. В.Г. Шухова, каф. НГиГ ; сост.:Л. С. Уральская, К. К. Дузенко, Т. Г. Соболь.– Белгород : Изд-во БГТУ им. В. Г. Шухова, 2012**. -5**3с. https://elib.bstu.ru/Reader/Book/2014040920431307176200001936

6. Тени в ортогональных проекциях: метод. указания к выполнению домашнего задания для студентов строит. спец./ БГТУ им. В. Г. Шухова ; каф. НГиГ ; К. К. Дузенко, Т. Г. Давыдова, Т. Е. Ванькова. – Белгород : Изд-во БГТУ им. В. Г. Шухова, 2008**. -**34с.

7. Перспективное изображение здания: метод. указания к выполнению расчетно-графического задания для студентов строит. спец./ БГТУ им. В. Г. Шухова, каф. НГиГ ; сост.: К. К. Дузенко, Т. Г. Давыдова, Т. А. Белоус.– Белгород: Изд-во БГТУ им. В. Г. Шухова, 2008**. –** 24с.

#### **6.2. Перечень дополнительной литературы**

8. Построение теней: метод. указания к выполнению расчетно-графического задания для студентов дневной формы обучения строит. спец./ БГТУ им. В. Г. Шухова, каф. НГиГ ; сост.: Т. А. Белоус, Т. Г. Давыдова, И. И. Кузьменко. – Белгород: Изд-во БГТУ им. В. Г. Шухова, 2008**. –** 30с.

9. Построение теней в аксонометрии: метод. указания к выполнению домаш. задания по дисциплине «Начертат. геометрия и графика» для студентов всех спец./ БГТУ им. В.Г.Шухова, каф. НГиГ; сост.: Т.Г. Давыдова, Т.Е. Ванькова, Т.А. Белоус. – Белгород: Изд-во БГТУ им. В.Г.Шухова, 2008**. -**26с.

10. ЕСКД. Правила выполнения чертежей различных изделий.- М.: Высшая школа, 1988 г.

#### **6.3. Перечень интернет ресурсов**

11. www. StandartGOST. ru

12. www. eskd. Ru

13.https://ngeo.fxyz.ru/ - Интерактивный справочник по начертательной геометрии.

14.https://lecprim.ru – сборник интерактивных конспектов

15.http://www.markovi.ru/video/ - Библиотека видеолекий

16.https://elib.bstu.ru/ - Электронная библиотека БГТУ им. В.Г. Шухова.

 17http://e.lanbook.com - Электронно-библиотечная система Издательсво «Лань»

#### **7. МАТЕРИАЛЬНО-ТЕХНИЧЕСКОЕ И ИНФОРМАЦИОННОЕ ОБЕСПЕЧЕНИЕ**

Специализированные аудитории строительного черчения для проведения занятий лекционного типа, практических занятий, групповых и индивидуальных консультаций, текущего контроля и промежуточной аттестации УК4, №301, №302 – Специализированная мебель, технические средства обучения: демонстрационный экран, диапроектор, комплекты слайдов, наглядные пособия, информационные стенды, чертежные инструменты.

Специализированная аудитория машиностроительного черчения для проведения занятий лекционного типа, практических занятий, групповых и индивидуальных консультаций, текущего контроля и промежуточной аттестации УК4, №331 – Специализированная мебель, технические средства обучения: демонстрационный экран, диапроектор, комплекты слайдов, наглядные пособия, информационные стенды, чертежные инструменты, измерительные инструменты.

Читальный зал библиотеки для самостоятельной работы – Специализированная мебель, компьютерная техника, подключенная к сети «Интернет» и имеющая доступ в электронную информационно-образовательную среду.

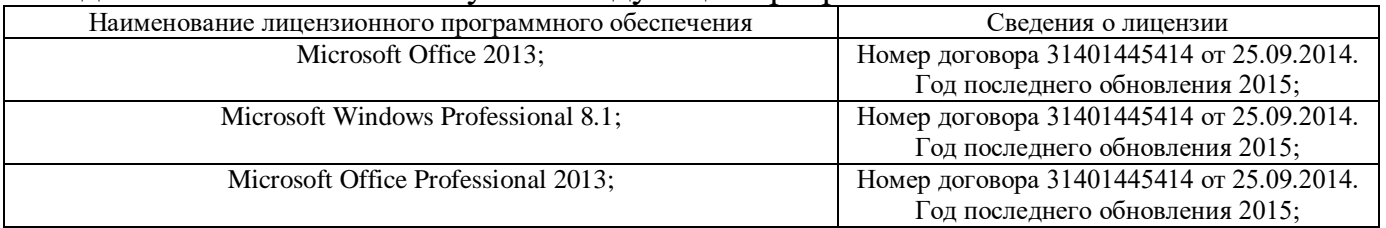

На ланной технике используется следующее программное обеспечение:

Утверждение рабочей программы с изменениями, дополнениями в п.6.

Рабочая программа с изменениями, дополнениями утверждена на 2017/2018 учебный год.

Протокол № 1 заседания кафедры от «30 » августа 2017г.

#### **6.1. Перечень основной литературы**

#### Удалить:

1. Тени в ортогональных проекциях: метод. указания к выполнению домашнего задания для студентов строит. спец./ БГТУ им. В. Г. Шухова ; каф. НГиГ ; К. К. Дузенко, Т. Г. Давыдова, Т. Е. Ванькова. – Белгород : Изд-во БГТУ им. В. Г. Шухова, 2008**. -**34с.

2. Перспективное изображение здания: метод. указания к выполнению расчетно-графического задания для студентов строит. спец./ БГТУ им. В. Г. Шухова, каф. НГиГ ; сост.: К. К. Дузенко, Т. Г. Давыдова, Т. А. Белоус.– Белгород: Изд-во БГТУ им. В. Г. Шухова, 2008**. –** 24с.

#### **6.2. Перечень дополнительной литературы**

#### Внести:

 1. Геометрическое черчение [Электронный ресурс]: метод. указания к выполнению расчетно-граф. задания по курсу «Инженерная графика» для студентов 1 – го курса направлений бакалавриата 140100 –Теплоэнергетика и теплотехника, 190600 –Эксплуатация транспортно –технол. машин и комплексов, 220400 –Упр. техн. системах, 220700 –Автоматизация технол. процессов и пр –в, 221000 – Мехатроника и робототехника, 221400 –Упр. качеством, 230100 –Информатика и вычисл. техника, 231000 –Програм. инженерия, 280700 –Техносферная безопасность / БГТУ им. В.Г.Шухова, каф. начертат. геометрии и инженер. графики ; сост.: Т.Г.Соболь; Л.С.Уральская –Электрон. текстовые дан. –Белгород: Изд –во БГТУ им. В.Г.Шухова, 2015. -1 эл. опт. диск (СD-ROM). – Режим доступа: https://elib.bstu.ru/Reader/Book/2015061114165563700000656101.

2. Проекционное черчение [Электронный ресурс]: метод. указания к выполнению расчетно-граф. задания по курсу «Инженерная графика» для студентов 1 –го курса направлений бакалавриата 13.03.01 –Теплоэнергетика и теплотехника, 23.03.03–Эксплуатация транспортно –технол. машин и комплексов, 27.03.04 – Упр. техн. системах, 15.03.04–Автоматизация технол. процессов и пр –в, 15.03.06– Мехатроника и робототехника, 27.03.02 –Упр. качеством, 09.03.01–Информатика и вычисл. техника, 09.03.04 –Програм. инженерия, 20.03.01 –Техносферная безопасность / БГТУ им. В.Г.Шухова, каф. начертат. геометрии и инженер. графики ; сост.: Т.Г.Соболь; Л.С.Уральская; А.Ф. Веретельник. –Электрон. текстовые дан. –

Белгород: Изд -во БГТУ им. В.Г.Шухова, 2016. -1 эл. опт. диск (CD-ROM). - Режим доступа: https://elib.bstu.ru/Reader/Book/2016070411270493400000653000.

3. Тени в ортогональных проекциях: метод. указания к выполнению домашнего задания для студентов строит. спец./ БГТУ им. В. Г. Шухова; каф. НГиГ; К. К. Дузенко, Т. Г. Давыдова, Т. Е. Ванькова. - Белгород: Изд-во БГТУ им. В. Г. Шухова, 2008. - 34с.

4. Перспективное изображение здания: метод. указания к выполнению расчетно -графического задания для студентов строит. спец./ БГТУ им. В.Г. Шухова, каф. НГиГ; сост.: К. К. Дузенко, Т. Г. Давыдова, Т. А. Белоус. – Белгород: Изд-во БГТУ им. В. Г. Шухова, 2008. - 24с.

#### Удалить:

1. ЕСКД. Правила выполнения чертежей различных изделий.- М.: Высшая школа, 1988 г.

Латышев С.С. Заведующий кафедрой

Директор института

Латышев С.С.

Рабочая программа без изменений, дополнений утверждена на 2018 /2019 учебный год.

Протокол № Изаседания кафедры от « 28 » мая 2018 г.

Заведующий кафедрой\_

подпись, ФИО

Директор института

подпись, ФИО

Рабочая программа без изменений утверждена на 2019/ 2020 учебный год.

Протокол № 10 заседания кафедры от «04» июня 2019г.

И.О. зав. кафедрой \_\_\_\_\_\_\_\_\_\_\_\_\_\_\_\_\_\_\_\_\_\_\_\_\_\_\_\_\_\_\_\_\_\_\_(С.В. Кузнецова)

**Директор ИТОМ**\_\_\_\_\_\_\_\_\_\_\_\_\_\_\_\_\_\_\_\_\_\_\_\_\_\_\_\_\_\_\_\_\_\_\_\_\_( С.С. Латышев)

Рабочая программа без изменений утверждена на 20 20 / 20 21 учебный год.

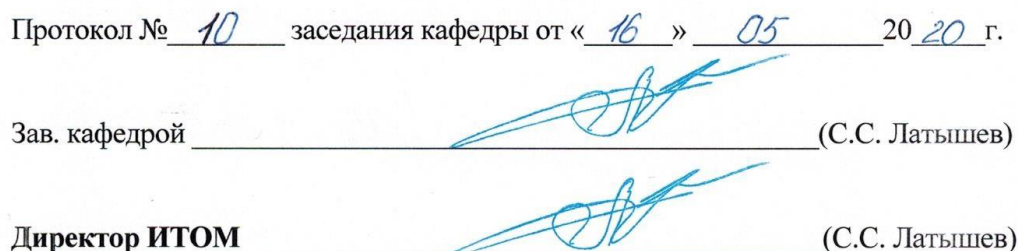

## 8. Утверждение рабочей программы

Рабочая программа утверждена 2021/2022 учебный год на без изменений.

Протокол № 9 заседания кафедры от «14 » мая 2021 г.

Заведующий кафедрой \_\_\_\_\_\_

Латышев С.С.

подпись, ФИО

Директор института

Латышев С.С.

подпись, ФИО

#### **ПРИЛОЖЕНИЕ**

**Приложение №1.** Методические указания для обучающегося по освоению дисциплины «**Технический рисунок**»

#### **1.1 Подготовка к лекции.**

Студент обязан посещать все лекции, а также вести конспект, в котором должны быть записаны темы лекций, четкие формулировки всех определений, чертежи по инженерной графике, отражены алгоритмы решения задач по краткому курсу начертательной геометрии. Для закрепления изучаемого материала лекции необходимо дома систематически прорабатывать. Перед следующей лекцией необходимо повторить материал предыдущей лекции, так как на нем базируется следующий материал.

Изучение дисциплины предполагает приобретение студентами знаний, умений, навыков, позволяющих составлять (выполнять) и читать технические чертежи различной сложности, техническую документацию, выполнять изображения пространственных форм на плоскости.

Изучение дисциплины дает студентам возможность:

• ознакомиться с методами начертательной геометрии, которые позволяют решать многие прикладные задачи специальных инженерных дисциплин;

• развить пространственное мышление, без которого немыслимо никакое инженерное творчество;

• освоить все правила построения чертежей и всех условностей чертежа, что дает возможность выполнять и читать различные изображения;

• работать с учебной и специальной литературой, использовать Интернет;

• владеть соответствующей терминологией курса «Технический рисунок».

Важное значение для изучения курса имеет самостоятельная работа студентов. В рабочей программе дисциплины отражено количество часов, необходимых студентам для успешного изучения и закрепления различных разделов данного курса.

Распределение изучаемого материала дисциплины по темам отражено в рабочей программе дисциплины.

В рекомендуемой основной и дополнительной литературе, а это различные учебники, учебные и методические пособия, можно найти полные ответы на все поставленные вопросы.

Инструментами успешного освоения всего учебного материала дисциплины являются термины, основные понятия и положения. Их осмысление, обязательное запоминание является ключевым моментом при практическом использовании в решении ряда задач дисциплины.

Для формирования у студентов устойчивых знаний необходимо закрепление изучаемого материала в учебниках основной литературы: Короев Ю. И. Начертательная геометрия: Учебник для вузов. – 2-е изд., перераб. и доп. М.: Архитектура – с.2006 – 424 с.: ил. ). |1|;. Бударин О. С. Начертательная геометрия. Краткий курс: Учебное пособие. – CПб.: Издательство «Лань», 2009. – 368 с.: ил. |2|; Шевцов А.И. Начертательная геометрия. Технический рисунок. Перспектива. Основы теории [Электронный ресурс]: учебное пособие/ Шевцов А.И.— Электрон.

текстовые данные.— М.: Московский городской педагогический университет, 2013.— 148 c.— Режим доступа: http://www.iprbookshop.ru/26535.— ЭБС «IPRbooks» |3|; Захарова Н.В. Технический рисунок. Часть 1 [Электронный ресурс]: учебно-методическое пособие/ Захарова Н.В.— Электрон. текстовые данные.— Комсомольск-на-Амуре: Амурский гуманитарно-педагогический государственный университет, 2012.— 91 c.— Режим доступа: http://www.iprbookshop.ru/22258.— ЭБС «IPRbooks» |4| и дополнительной литературы: ЕСКД. Правила выполнения чертежей различных изделий.- М.: Высшая школа, 1988 г. |10|.

Первый раздел предполагает рассмотрение основных положений оформления чертежей: государственные стандарты: 2.301-68 – форматы, 2.302-68 – масштабы, 2.303-68 – линии чертежа, 2.304-81 – шрифты чертежные. Элементы геометрии деталей. Построение сопряжений различных линий, построение и определение величины уклона и конусности. Деление окружности на равные части. Нанесение размеров деталей на чертежах – ГОСТ 2.307-68. Данный материал можно закрепить, изучив его в основной литературе: |4| и дополнительной: |10|.

Второй раздел включает виды проецирования, свойства прямоугольного проецирования, комплексный чертеж и координаты точки, положение точки относительно плоскостей проекций. Задание и изображение прямой на чертеже, положение прямой линии относительно плоскостей проекций, взаимное положение прямых линий, следы прямых, пропорциональное деление отрезка прямой. Особое внимание необходимо уделить значимости данного раздела, так как он является основополагающим, базовым для изучения курса начертательной геометрии. Данный материал можно закрепить, изучив его в основной литературе: |1|, |2|, |3| и |4|.

Третий раздел состоит из задания и изображения плоскости и поверхности на чертеже, положения плоскости относительно плоскости проекций, принадлежности точки и прямой плоскости, главных линий плоскости, собирательного свойства плоскостей частного положения. Многогранники и поверхности вращения, точки на поверхности. Данный материал можно закрепить, изучив его в основной литературе: |1|, |2|, |3| и |4|.

В четвертом разделе изучается ГОСТ 2.305-68 – изображения. Виды: основные, местные, дополнительные. Разрезы: простые, сложные: ступенчатые, ломаные. Соединение вида и разреза на чертеже. Сечения: вынесенные, наложенные.Аксонометрические проекции: ГОСТ 2.317-69. Технический рисунок. Данный материал можно закрепить, изучив его в основной литературе: |3| и |4|, дополнительной: |10|.

Раздел пятый включает рассмотрение позиционных задач. Это взаимное пересечение геометрических образов: прямой и плоскости, двух плоскостей, плоскости и поверхности, двух поверхностей. Данный материал можно закрепить, изучив его в основной литературе:  $|1|$ ,  $|2|$ ,  $|3|$  и  $|4|$ .

В шестом разделе изучаются способы преобразования проекций и их применение для построения разверток поверхностей. Данный материал можно закрепить, изучив его в основной литературе: |1|, |2| и |4|.

В седьмом разделе начинается изучение теории построения теней в ортогональных проекциях. Тени от геометрических образов: точек, прямых, плоскостей, поверхностей. Методы построения теней. Данный материал можно закрепить,

изучив его в основной литературе: |1| и |2|.

Восьмой раздел посвящен построению перспективы: аппарат построения линейной перспективы, требования к выбору точки и угла зрения, картинной плоскости. Методы построения перспективы. Пропорциональное деление в перспективе и перспектива окружности. Данный материал можно закрепить, изучив его в основной литературе: |1|, |2| и |3|.

В заключительном девятом разделе рассматриваются методики построения теней в аксонометрии и перспективе при естественном и искусственном освещении. Данный материал можно закрепить, изучив его в основной литературе: |1|, |2| и |3|, дополнительной литературе |9|.

Успешное освоение курса дисциплины зависит от систематической работы студентов, глубокого осмысления пройденного материала и обязательном закреплении пройденных тем.

#### **1.2 Подготовка к практическим занятиям**

 Темы практических занятий, объем выполняемых графических аудиторных работ, а также название и цель выполнения РГЗ доводится студентам на первом практическом занятии. Задания для выполнения графических работ являются индивидуальными. Перед выполнением того или иного задания студент повторяет теоретический лекционный материал. Задания на формате выполняются студентом вначале только в тонких линиях, предоставляются преподавателю для проверки и только после устранения неточностей, ошибок студент приступает к оформлению (обводке) задания.

Формы контроля приобретенных знаний студентами состоят в текущем и итоговом контроле. Текущий контроль знаний предполагает опрос студентов на каждом практическом занятии, с целью выявить слабые места (пробелы), периодически тестовый контроль по основным разделам курса. Важной формой активации студентов во время проведения практических занятий является введение программируемого тестового десяти минутного контроля знаний с конструируемым ответом.

При подготовке к практическим занятиям студент использует рукописный конспект лекций, а также основную и дополнительную литературу.

Использование «Рабочей тетради» (сборник задач) на лекционных и практических занятиях по техническому рисунку позволяет интенсифицировать учебный процесс, экономить время студентов на занятии для различных деловых игр, а также экономит время студентов при самостоятельной работе по данному курсу.

Самостоятельная работа является немаловажным условием успешного освоения данной дисциплины и формирования глубоких знаний изучаемого предмета у будущих бакалавров.

Для управления самостоятельной работой студентов проводятся обязательные консультации по расписанию кафедры, где проводятся индивидуальные беседы со студентами, проводится тестовый контроль знаний, защищаются графические работы.

При подготовке к практическим занятиям для проверки полученных знаний необходимо ответить на ряд контрольных вопросов, представленных в рабочей

тетради. Ответы могут быть устными или представлены в письменной форме. Если на ряд вопросов ответы не будут найдены или будут вызывать некоторые затруднения, студенту необходимо еще раз повторить изученный раздел или нужно обратиться за консультацией к ведущему преподавателю.

 Перед проведением экзамена и зачета обязательным является проведение консультаций групповых, а также индивидуальных, в зависимости от подготовки студентов по изучаемым разделам.

#### **1.3 Выполнение РГЗ**

В первом и втором семестрах по дисциплине «Технический рисунок» студенты выполняют по одному РГЗ. На выполнение РГЗ рабочей программой предусмотрено 36 часов самостоятельной работы студентов. Объем (кол-во листов) и содержание РГЗ доводятся до сведения студентам на первом практическом занятии каждого семестра.

**РГЗ №1** состоит из 2-х форматов А3. Лист №1**.** Построить три вида детали и проекции нижней усеченной части. Найти натуральную величину наклонного сечения. Лист №2. Построить аксонометрию и развертку усеченной поверхности. Выполнить технический рисунок детали.

Для выполнения РГЗ №1 студент использует следующую основную литературу:

Короев Ю. И. Начертательная геометрия: Учебник для вузов. – 2-е изд., перераб. и доп. М.: Архитектура – с.2006 – 424 с.: ил. |1|

Бударин О. С. Начертательная геометрия. Краткий курс: Учебное пособие. – CПб.: Издательство «Лань», 2009. – 368 с.: ил. |2|

 Захарова Н.В. Технический рисунок. Часть 1 [Электронный ресурс]: учебнометодическое пособие/ Захарова Н.В.— Электрон. текстовые данные.— Комсомольск-на-Амуре: Амурский гуманитарно-педагогический государственный университет, 2012.— 91 c.— Режим доступа: http://www.iprbookshop.ru/22258.— ЭБС «IPRbooks» |4|

Способы преобразования проекций и развертки поверхностей: метод. указания к выполнению расчетно-графического задания для студентов 1-го курса всех направлений и профилей./ БГТУ им. В.Г. Шухова, каф. НГиГ ; сост.:Л. С. Уральская, К. К. Дузенко, Т. Г. Соболь.– Белгород : Изд-во БГТУ им. В. Г. Шухова, 2012**. -5**3с. |5|

**РГЗ №2** состоит из 2-х форматов А3. Лист №1. Построить на ортогональном чертеже тени от группы геометрических тел.Лист №2. По заданным ортогональным проекциям построить перспективу и тени от группы геометрических тел.

Для выполнения РГЗ №2 студент использует следующую основную литературу:

Короев Ю. И. Начертательная геометрия: Учебник для вузов. – 2-е изд., перераб. и доп. М.: Архитектура – с.2006 – 424 с.: ил. |1|

Бударин О. С. Начертательная геометрия. Краткий курс: Учебное пособие. – CПб.: Издательство «Лань», 2009. – 368 с.: ил. |2|

. Шевцов А.И. Начертательная геометрия. Технический рисунок. Перспектива. Основы теории [Электронный ресурс]: учебное пособие/ Шевцов А.И.— Электрон. текстовые данные.— М.: Московский городской педагогический университет, 2013.— 148 c.— Режим доступа: http://www.iprbookshop.ru/26535.— ЭБС «IPRbooks» |3|

Тени в ортогональных проекциях: метод. указания к выполнению домашнего задания для студентов строит. спец./ БГТУ им. В. Г. Шухова ; каф. НГиГ ; К. К. Дузенко, Т. Г. Давыдова, Т. Е. Ванькова. – Белгород : Изд-во БГТУ им. В. Г. Шухова, 2008**. -**34с. |6|

Перспективное изображение здания: метод. указания к выполнению расчетно-графического задания для студентов строит. спец./ БГТУ им. В. Г. Шухова, каф. НГиГ ; сост.: К. К. Дузенко, Т. Г. Давыдова, Т. А. Белоус.– Белгород: Изд-во БГТУ им. В. Г. Шухова, 2008**. –** 24с. |7|

Для выполнения данного РГЗ в качестве дополнительной литературы студент использует:

Построение теней: метод. указания к выполнению расчетно-графического задания для студентов дневной формы обучения строит. спец./ БГТУ им. В. Г. Шухова, каф. НГиГ ; сост.: Т. А. Белоус, Т. Г. Давыдова, И. И. Кузьменко. – Белгород: Изд-во БГТУ им. В. Г. Шухова, 2008**. –** 30с. |8|

интернет ресурсы: www. StandartGOST. ru  $|11|$  и www. eskd. ru  $|12|$ 

Задания на формате выполняются студентом вначале только в тонких линиях, предоставляются преподавателю для проверки и только после устранения неточностей, ошибок студент приступает к оформлению (обводке) задания.

Для управления самостоятельной работой студентов проводятся обязательные консультации по расписанию кафедры (один раз в неделю), где проводятся индивидуальные беседы со студентами, защищаются РГЗ.

#### **1.4 Экзамен**

Экзамен проводится в первом семестре по расписанию экзаменационной сессии студентов по билетам, утвержденным на заседании кафедры. В состав билета могут входить задачи из разделов проекционного черчения и разверток поверхностей. До экзамена студент должен предоставить преподавателю оформленные и защищенные задания, выполняемые на практических аудиторных занятиях, РГЗ, конспект лекций, решенные задания в «Рабочей тетради». Экзамен принимают два преподавателя кафедры с обязательным присутствием всех студентов группы.

#### **1.5 Зачет**

Зачетное занятие проводится на последнем практическом занятии второго семестра. Студенты выполняют графическое задание по построению перспективы. Задания выполняются по билетам дисциплины «Технический рисунок», утвержденным на заседании кафедры. К зачетному занятию студент должен предоставить преподавателю оформленные и защищенные задания, выполняемые на практических аудиторных занятиях, РГЗ, конспект лекций, решенные задания в «Рабочей тетради». Зачет принимают два преподавателя кафедры с обязательным присутствием студентов группы.